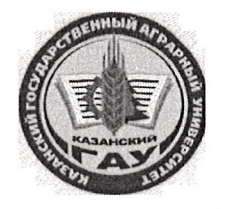

## МИНИСТЕРСТВО СЕЛЬСКОГО ХОЗЯЙСТВА РОССИЙСКОЙ ФЕДЕРАЦИИ ФЕДЕРАЛЬНОЕ ГОСУДАРСТВЕННОЕ БЮДЖЕТНОЕ ОБРАЗОВАТЕЛЬНОЕ УЧРЕЖДЕНИЕ ВЫСШЕГО ОБРАЗОВАНИЯ «Казанский государственный аграрный университет» (ФГБОУ ВО КАЗАНСКИЙ ГАУ)

Институт экономики

Кафедра экономики и информационных технологий

УТВЕРЖДАЮ Проректор по учебновоспитательной работе и молодёжной политике, доцент **И ВАЗ А.В. Дмитриев** Q24» мая 2023 г.

## РАБОЧАЯ ПРОГРАММА ДИСЦИИЛИНЫ

Экономическая информатика

Направление подготовки 38.03.01 Экономика

Направленность (профиль) подготовки «Бухгалтерский учет, анализ и аудит»

> Форма обучения очная, очно-заочная

> > Казань - 2023

Составитель: к.э.н., доцент Должность, ученая степень, ученое звание

Подпись

Газетдинов Шамиль Миршарипович  $\Phi$ . $\overline{M}$ .O.

Рабочая программа дисциплины обсуждена и одобрена на заседании кафедры экономики и информационных технологий «25» апреля 2023 года (протокол № 18)

Заведующий кафедрой: д.э.н., профессор Должность, ученая степень, ученое звание Подпись

Газетдинов Миршарип Хасанович  $\Phi$ .*M.O.* 

Рассмотрена и одобрена на заседании методической комиссии института экономики «5» мая 2023 года (протокол № 12)

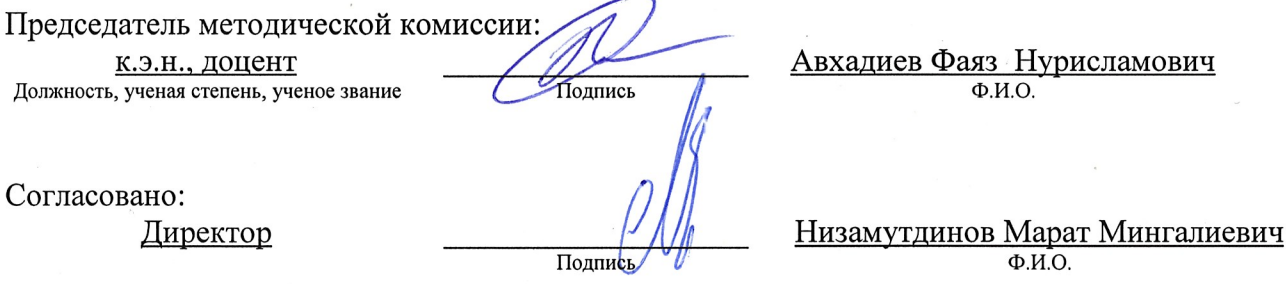

Протокол ученого совета института № 12 от «10» мая 2023 года

Подпись

#### **1. Перечень планируемых результатов обучения по дисциплине, соотнесенных с**

#### **планируемыми результатами освоения образовательной программы**

В результате освоения ОПОП бакалавриата по направлению обучения 38.03.01 Экономика, направленность (профиль) «Информационные системы и технологии в экономике» обучающийся должен овладеть следующими результатами обучения по дисциплине «Экономическая информатика»:

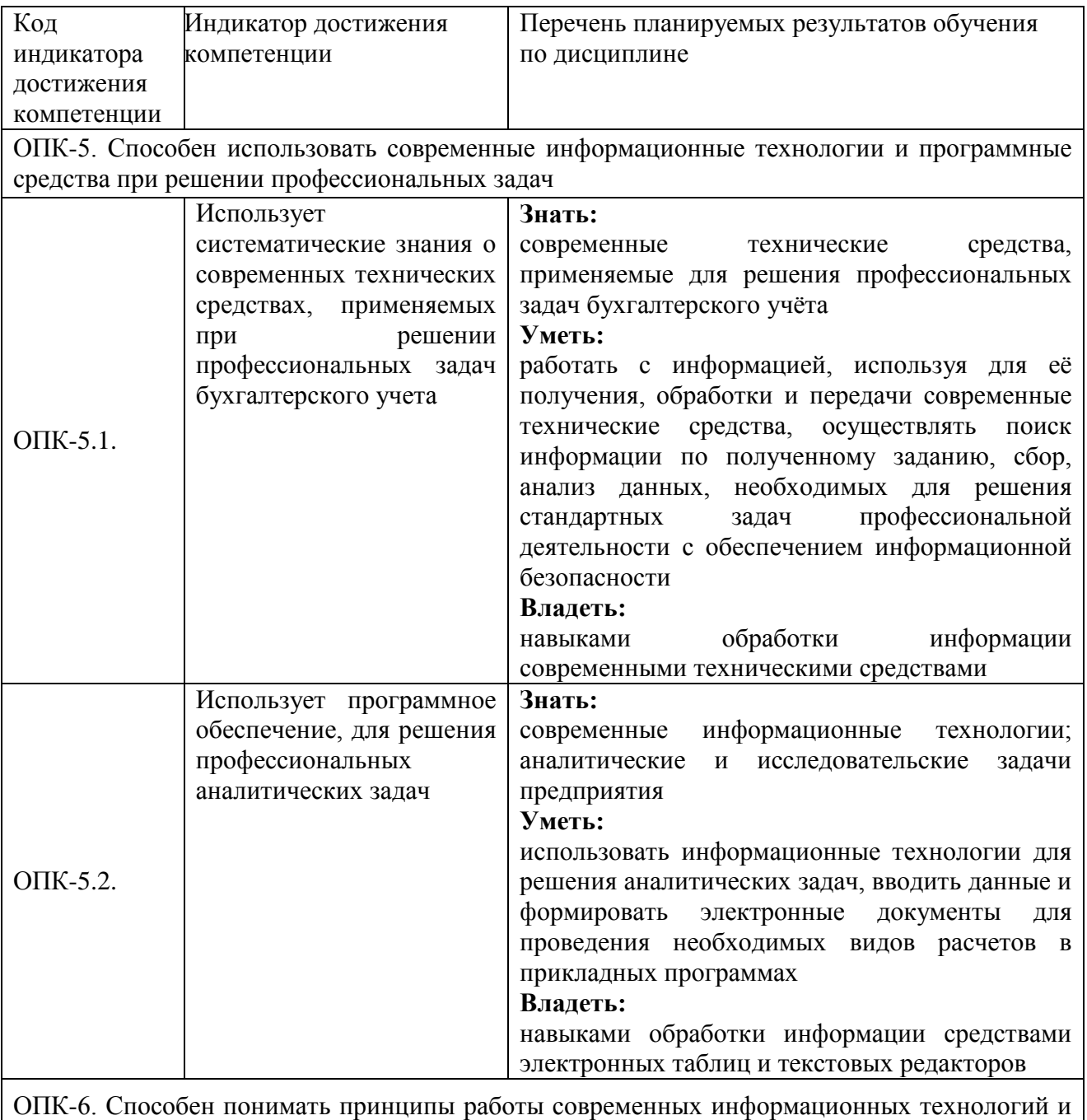

использовать их для решения задач профессиональной деятельности

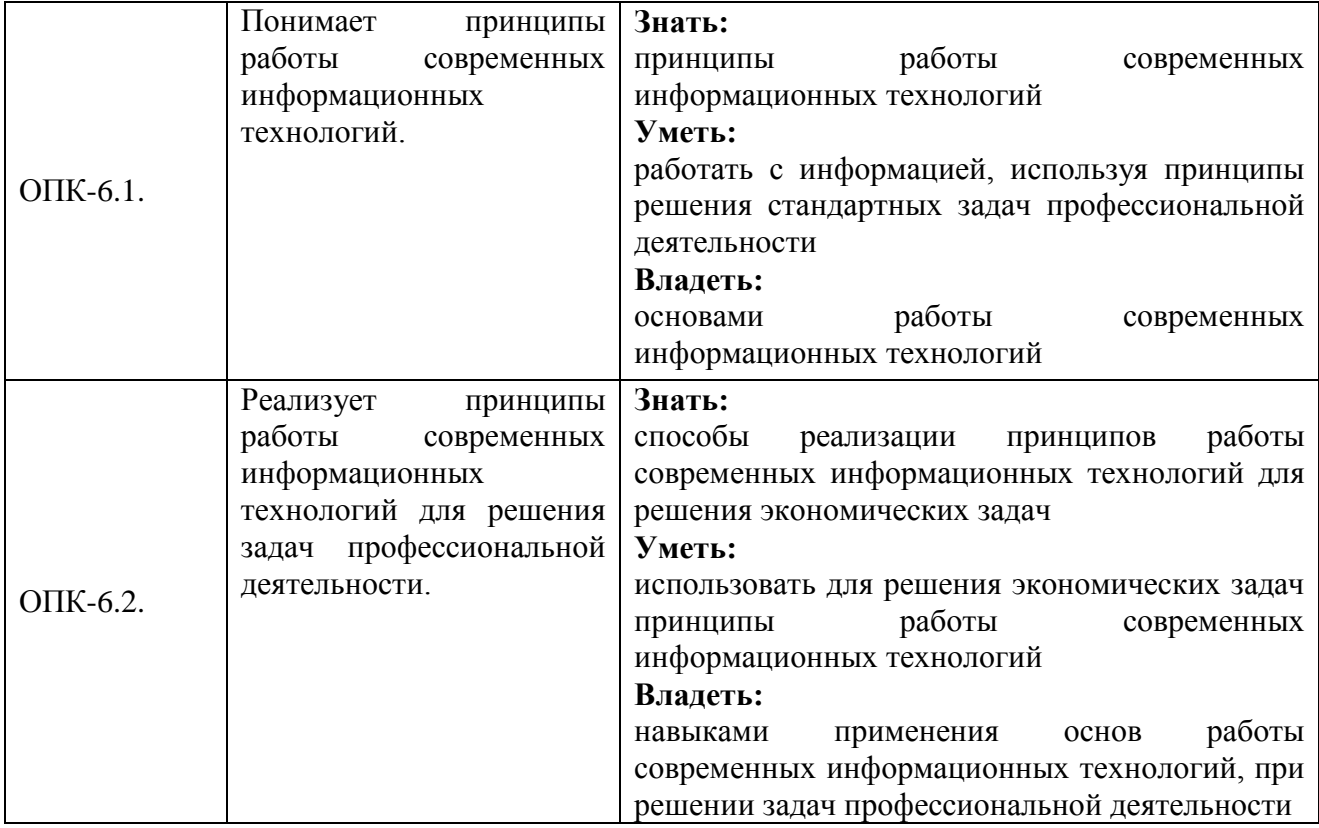

## **2. Место дисциплины в структуре ОПОП ВО**

Дисциплина «Экономическая информатика» относится к обязательной части учебного цикла – Б1. Дисциплины (модули). Изучается во 2 семестре 1 курса при очной форме обучения; в 3 семестре на 2 курса при очно-заочной форме обучения.

Изучение дисциплины предполагает предварительное освоение следующих дисциплин учебного плана: «Основы профессиональной деятельности в области экономики и финансов», «Денежное обращение и финансы».

Дисциплина является общим теоретическим и методологическим основанием при изучении следующих дисциплин: «Основы алгоритмизации и программирования», «Методика научных исследований», «Математическое моделирование в экономике».

#### **3. Объем дисциплины в зачетных единицах с указанием количества академических часов, выделенных на контактную работу обучающихся с преподавателем (по видам учебных занятий) и на самостоятельную работу обучающихся**

Общая трудоемкость дисциплины составляет 3 зачетных единицы, 108 часов.

Таблица 3.1 - Распределение фонда времени по семестрам и видам занятий, в часах

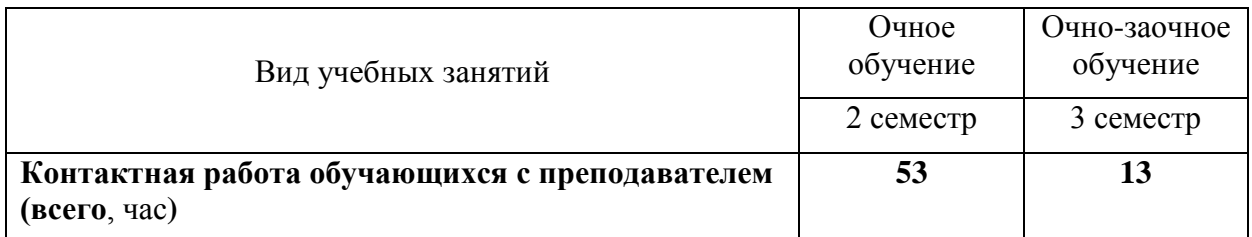

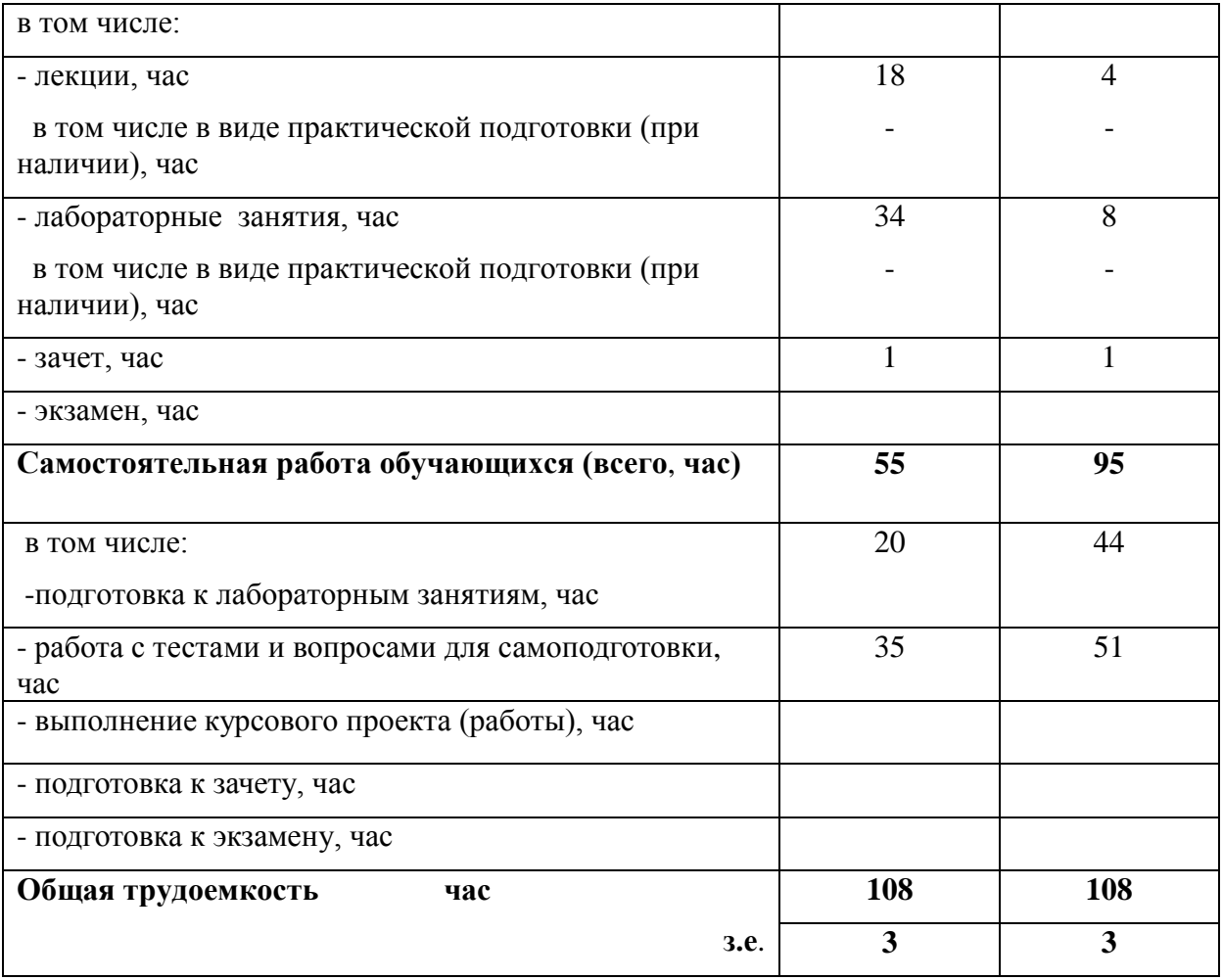

## **4. Содержание дисциплины (модуля), структурированное по разделам и темам с указанием отведенного на них количества академических часов и видов учебных занятий**

Таблица 4.1 - Разделы дисциплины и трудоемкость по видам учебных занятий (в академических часах)

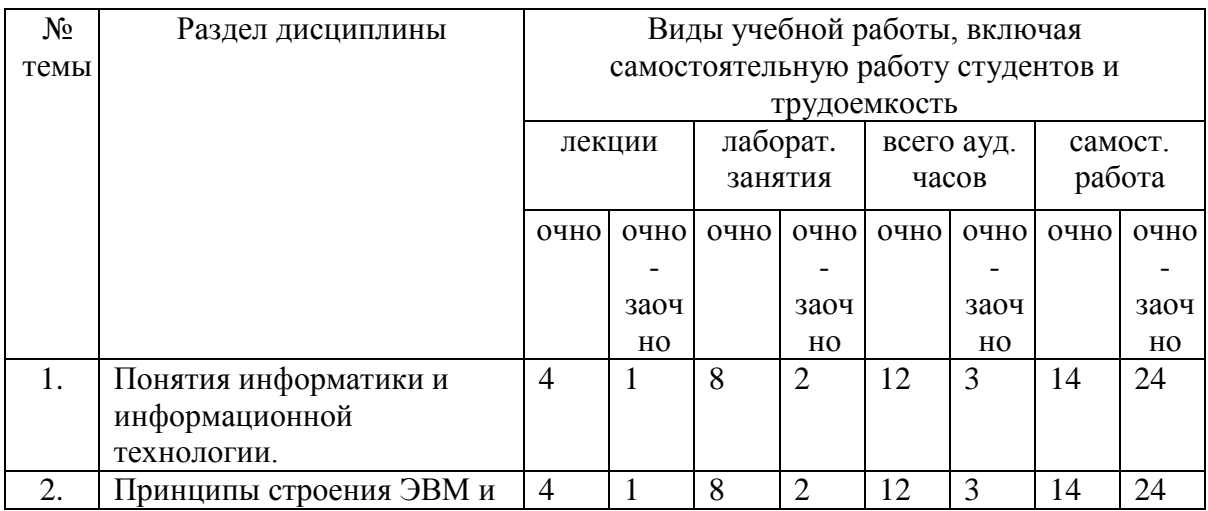

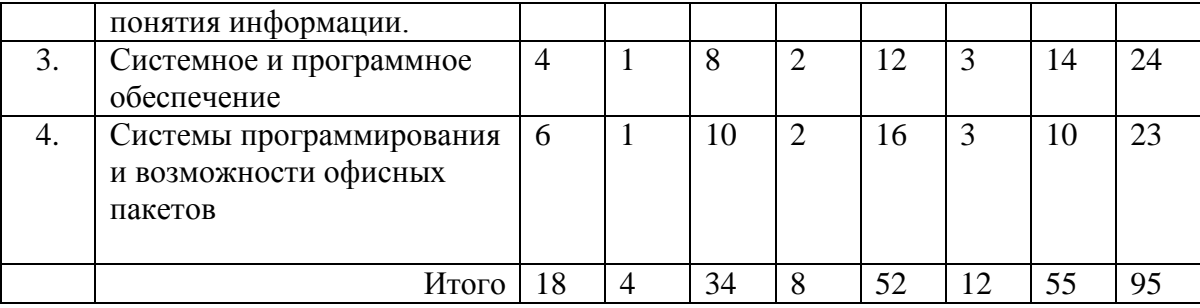

# Таблица 4.2 - Содержание дисциплины, структурированное по разделам и темам

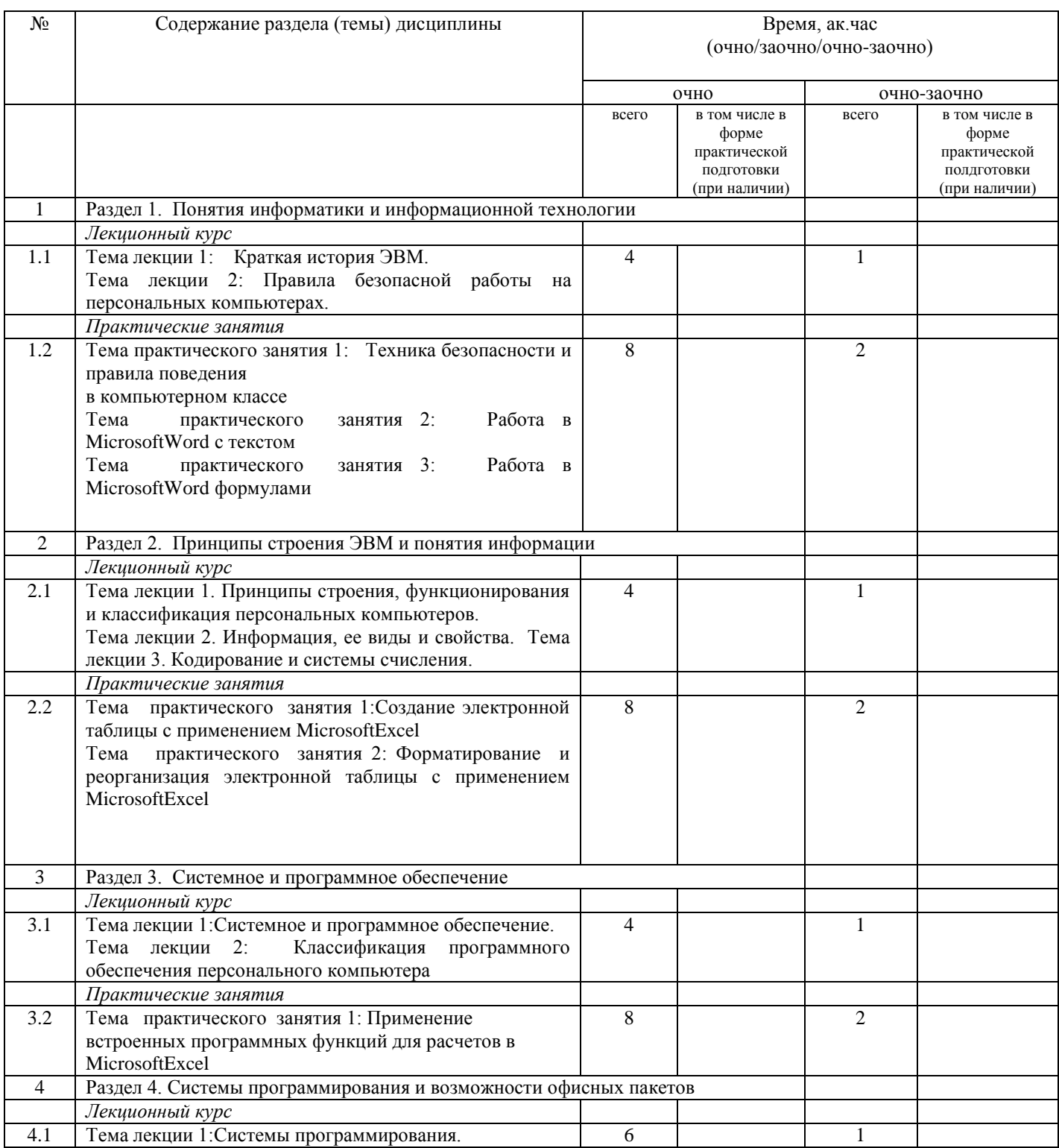

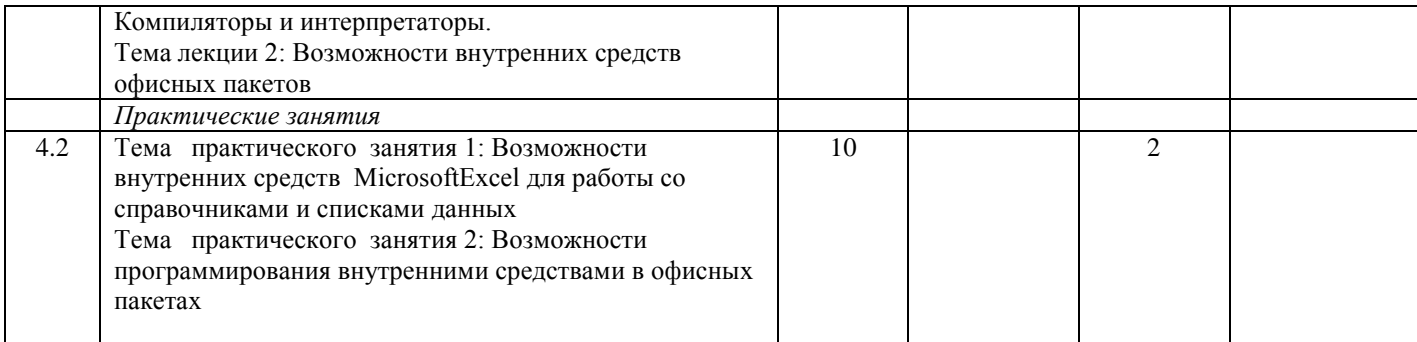

#### **5. Перечень учебно-методического обеспечения для самостоятельной работы обучающихся по дисциплине**

1. Кузнецов М.Г., Газетдинов Ш.М. Техника безопасности и оказание первой помощи в компьютерном классе. Казань, КГАУ, 2016. -16 с.

2. Кузнецов М.Г., Газетдинов Ш.М. Методические указания по выполнению лабораторных работ по дисциплине «Информатика». Казань, КГАУ, 2016. -44 с.

3. Кузнецов М.Г., Газетдинов Ш.М. Методические указания по выполнению лабораторных работ по дисциплине «Экономическая информатика». Казань, КГАУ, 2016. -36 с.

4. Кузнецов М.Г., Газетдинов Ш.М. Решение задач оптимизации в Microsoft Excel. Учебное пособие по дисциплине «Информатика». Казань, КГАУ, 2017. -64 с.

5. Газетдинов Ш.М., Кузнецов М.Г., Панков А.О. Информационные системы и технологии в экономике: учебное пособие. –Казань: изд-во Казанского ГАУ, 2018. -156 с.

#### **6. Фонд оценочных средств для проведения промежуточной аттестации обучающихся по дисциплине**

Представлен в приложении к рабочей программе дисциплины «Экономическая информатика».

#### **7. Перечень основной и дополнительной учебной литературы, необходимой для освоения дисциплины и учебно-методических указаний для самостоятельной работы обучающихся по дисциплине**

Основная учебная литература:

- 1. Информатика : учебник / И.И. Сергеева, А.А. Музалевская, Н.В. Тарасова. 2-е изд., перераб. и доп. — М. : ИД «ФОРУМ» : ИНФРА-М, 2018. — 384 с.
- 2. Информатика: программные средства персонального компьютера : учеб. пособие / В.Н. Яшин. — М. : ИНФРА-М, 2018. — 236 с.
- 3. Информатика (курс лекций) : учеб. пособие / В.Т. Безручко. М. : ИД «ФОРУМ» : ИНФРА-М, 2018. — 432 с.

#### Дополнительная литература

1. Информатика: Учебник / Каймин В. А. - 6-е изд. - М.: НИЦ ИНФРА-М, 2016. - 285 с.

- 2. Информатика: Учебник / Сергеева И.И., Музалевская А.А., Тарасова Н.В., 2-е изд., перераб. и доп. - М.:ИД ФОРУМ, НИЦ ИНФРА-М, 2016. - 384 с.
- 3. Плотникова Н.Г. Информатика и информационно-коммуникационные технологии (ИКТ): Учеб. пособие. — М.: РИОР: ИНФРА-М, 2017. — 124 с.

#### **8. Перечень ресурсов информационно-телекоммуникационной сети «Интернет», необходимых для освоения дисциплины**

1. Электронная библиотечная система «Znanium.Com» Издательство «ИНФРА-М»

2. Поисковая система Рамблер www. rambler.ru;

3. Поисковая система Яндекс www. yandex.ru;

4. Консультант+

5 Автоматизация и моделирование бизнес-процессов в Excel -

<http://www.cfin.ru/itm/excel/pikuza/index.shtml>

6. Электронная библиотека учебников. Учебники по управленческому учёту -

<http://studentam.net/content/category/1/43/52/>

7. Учебники по информатике и информационным технологиям -

<http://www.alleng.ru/edu/comp4.htm> -

8. Журналы по компьютерным технологиям -

[http://vladgrudin.ucoz.ru/index/kompjuternye\\_zhurnaly/0-11](http://vladgrudin.ucoz.ru/index/kompjuternye_zhurnaly/0-11)

## **9. Методические указания для обучающихся по освоению дисциплины**

В соответствии с учебным планом по данной дисциплине основными видами учебных занятий являются лекции, практические занятий и самостоятельная работа студента.

При изложении лекции рассматриваются основные теоретические сведения, которые составляют научную концепцию дисциплины. В целях наилучшего освоения материала лекций необходимо прочитать лекцию несколько раз, структурируя ее материал с помощью маркера, выделяя главное.

Работа студента во время лекции должна заключаться в том, что он походу должен уметь выделять ключевые моменты, основные положения, определения и т.п. Проведение лекции предполагает участие студентов в обсуждении проблемных вопросов, что способствует усвоению материала. Студент должен систематически прорабатывать лекционный материал с привлечением дополнительной учебно-методической и учебной литературы, тем самым расширяя и углубляя свои знания по дисциплине.

При подготовки к практическим занятиям студентов должен:

– прочитать лекцию соответствующую теме практического занятия либо найти соответствующую обязательную и дополнительную литературу по заявленной заранее теме практического занятия;

– выделить положения которые требуют уточнения либо зафиксировать вопросы, возникшее при изучении материала;

– после усвоения теоритического материала необходимо приступить к выполнению практического задания. Это задание следует выполнять письменно.

Составной частью учебной работы является самостоятельная работа студента, которая регламентирована ПОЛОЖЕНИЕМ об организации самостоятельной работы студентов. Самостоятельная работа предполагает освоение теоритической материала дисциплины с привлечением лекций и литературы основной и дополнительной, подготовку к практическим занятиям. Контроль за выполнением самостоятельной работы осуществляется во время практических занятий.

Перечень методических указаний по дисциплине:

1. Кузнецов М.Г., Газетдинов Ш.М. Техника безопасности и оказание первой помощи в компьютерном классе. Казань, КГАУ, 2016. -16 с.

2. Кузнецов М.Г., Газетдинов Ш.М. Методические указания по выполнению лабораторных работ по дисциплине «Информатика». Казань, КГАУ, 2016. -44 с.

3. Кузнецов М.Г., Газетдинов Ш.М. Методические указания по выполнению лабораторных работ по дисциплине «Экономическая информатика». Казань, КГАУ, 2016. -36 с.

4. Кузнецов М.Г., Газетдинов Ш.М. Решение задач оптимизации в Microsoft Excel. Учебное пособие по дисциплине «Информатика». Казань, КГАУ, 2017. -64 с.

5. Газетдинов Ш.М., Кузнецов М.Г., Панков А.О. Информационные системы и технологии в экономике: учебное пособие. –Казань: изд-во Казанского ГАУ, 2018. -156 с.

#### **10. Перечень информационных технологий, используемых при осуществлении образовательного процесса по дисциплине, включая перечень программного обеспечения и информационных справочных систем**

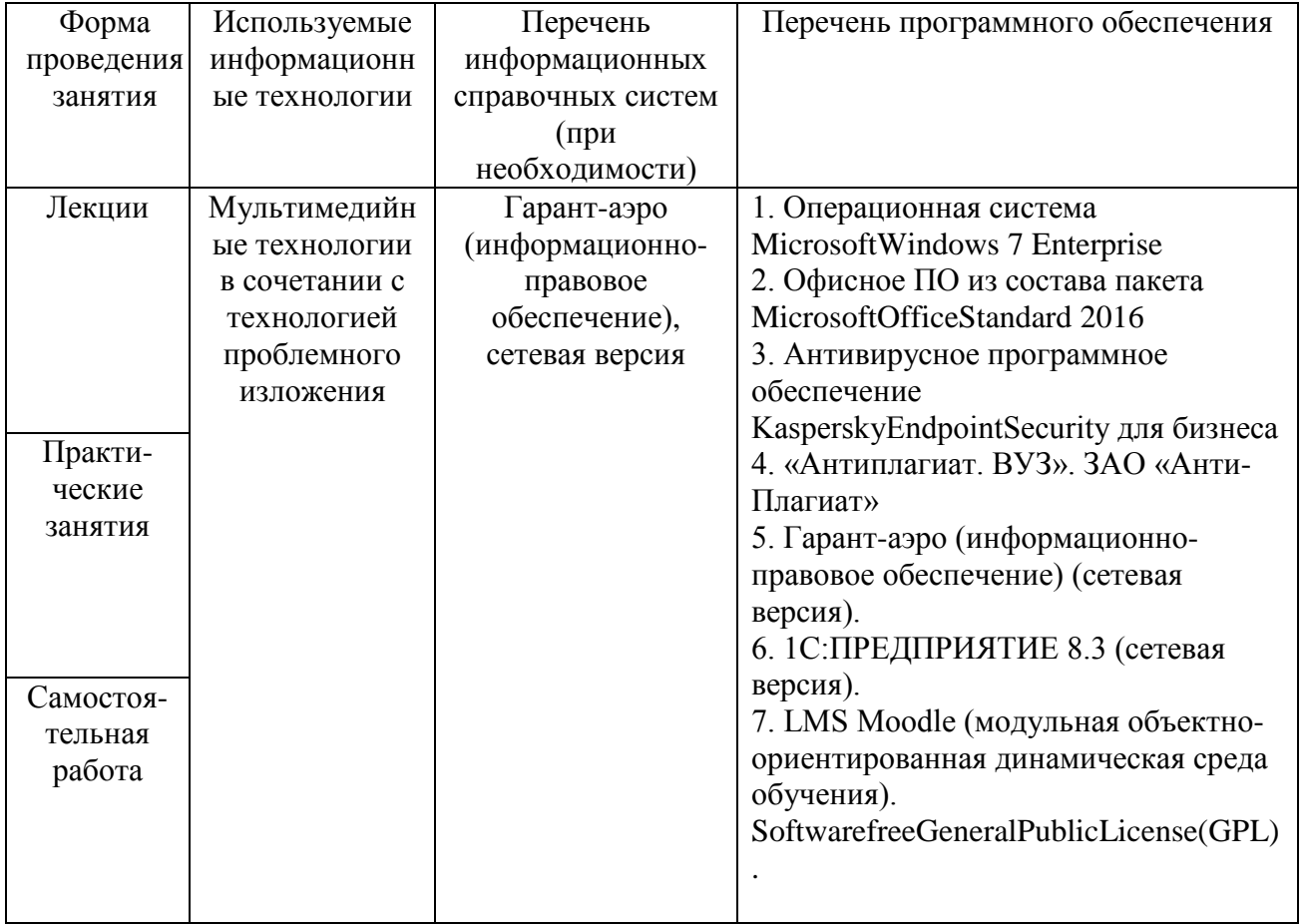

## **11. Описание материально-технической базы, необходимой для осуществления образовательного процесса по дисциплине**

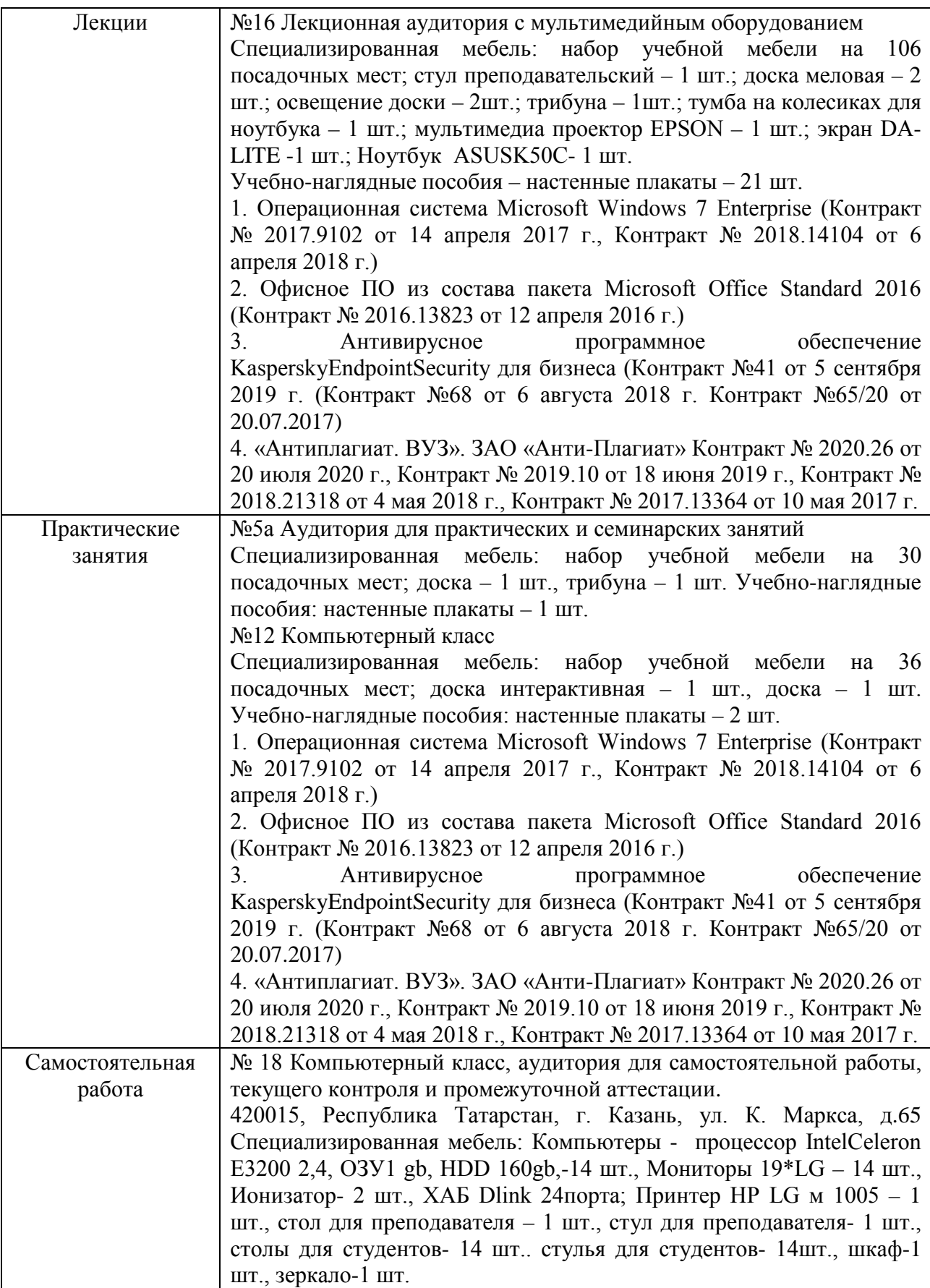

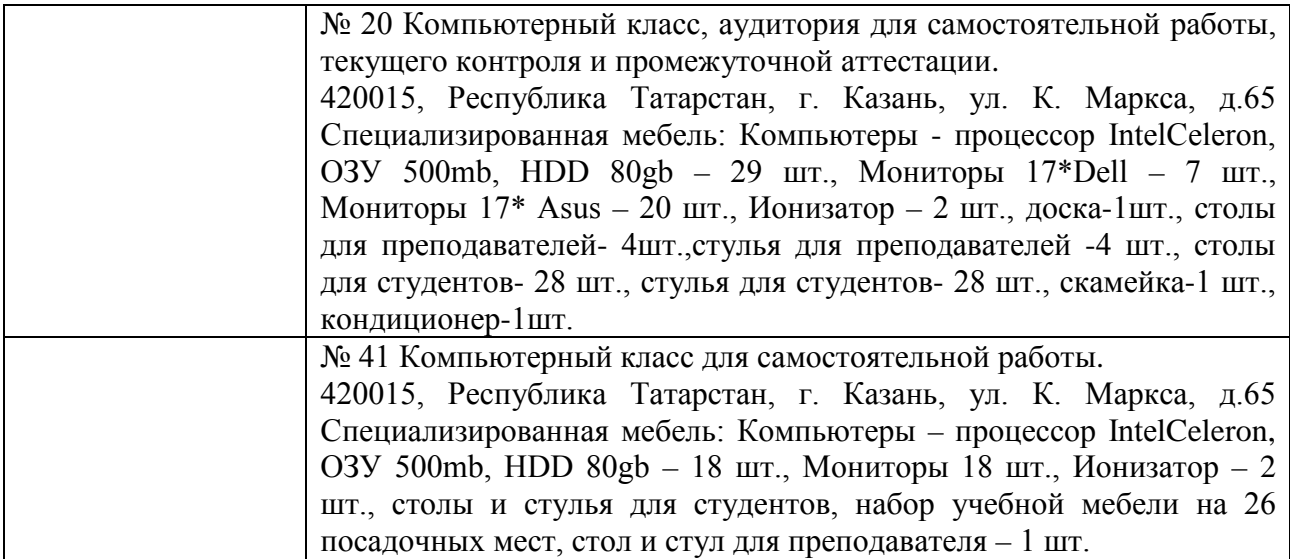